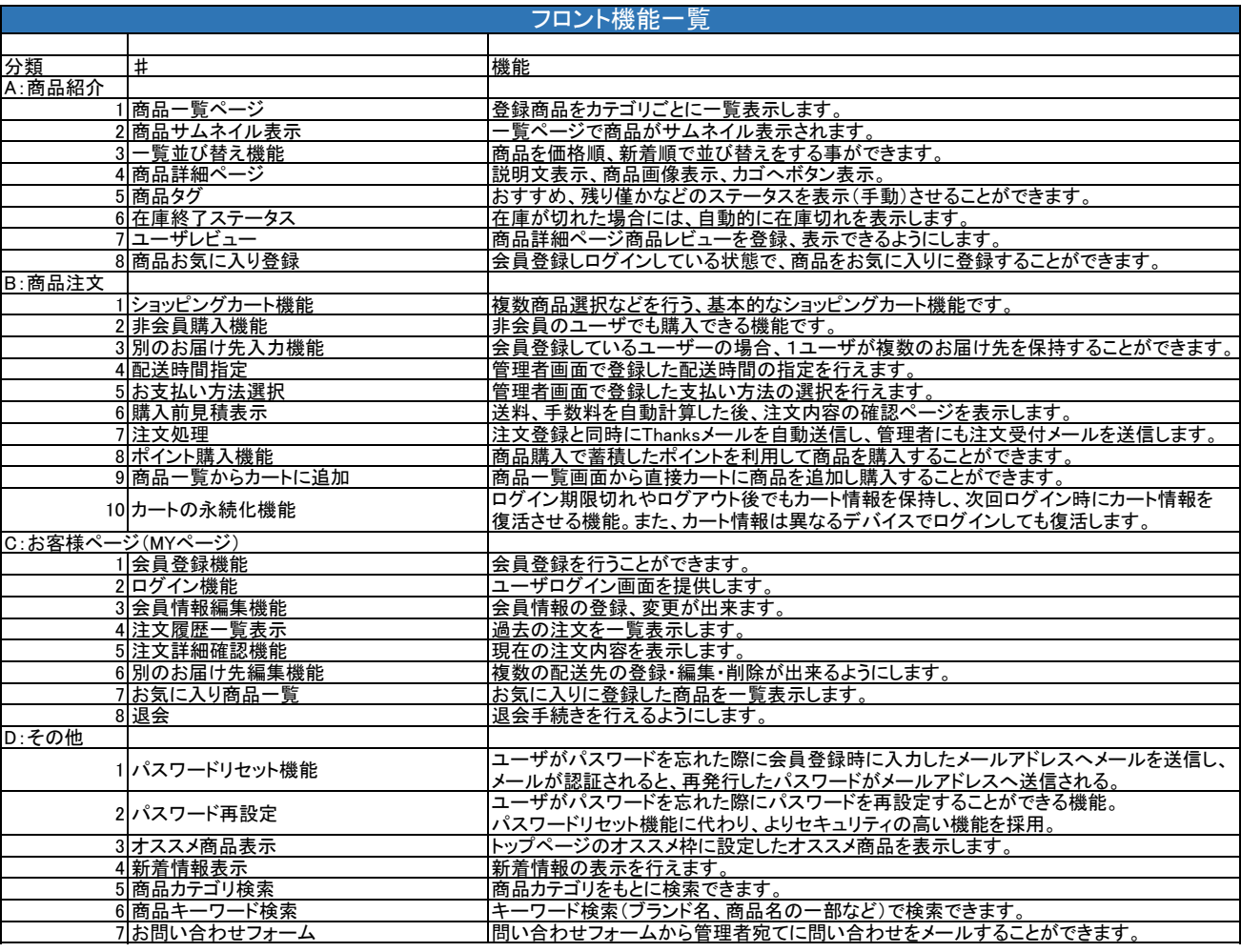

## 管理機能一覧

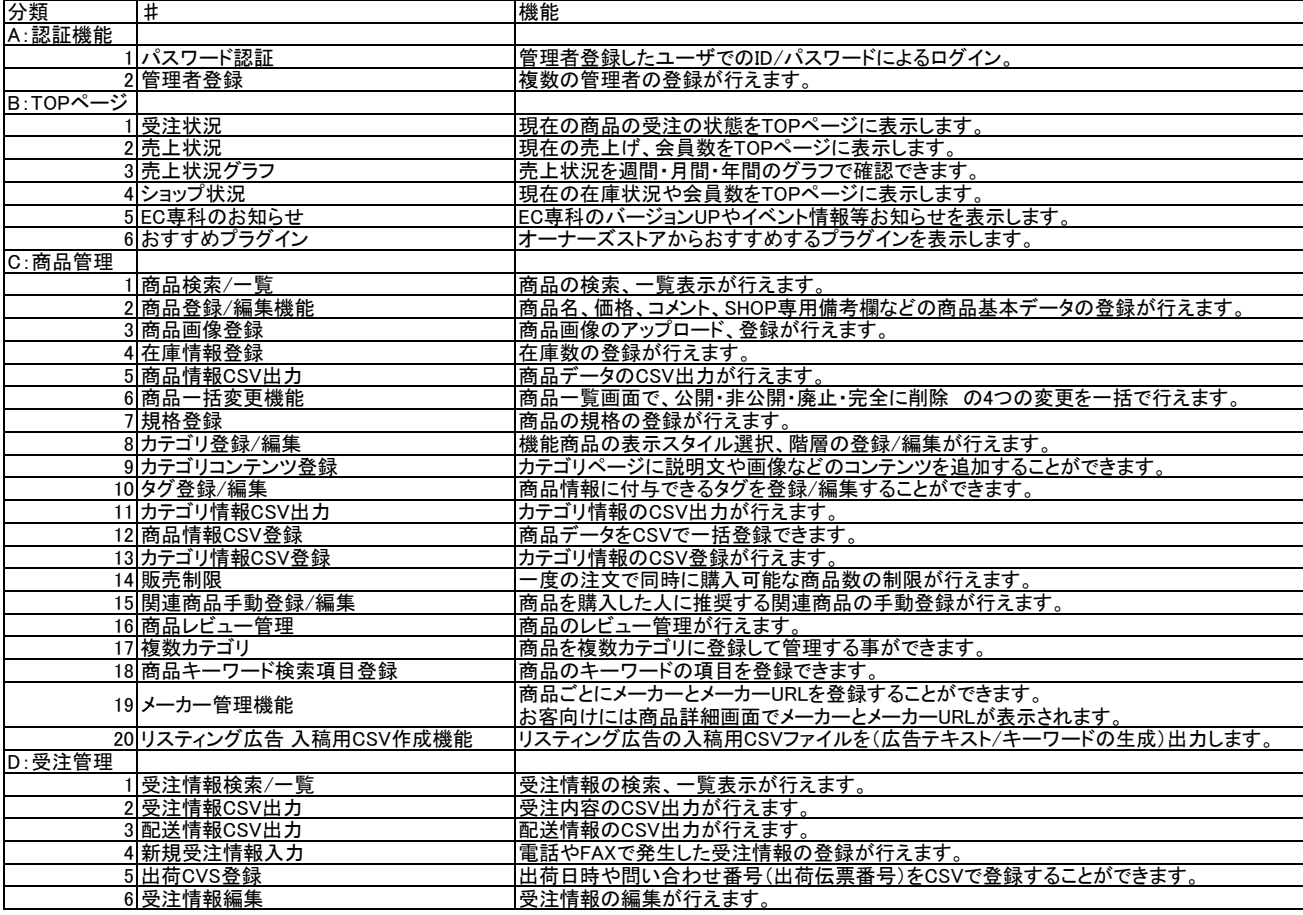

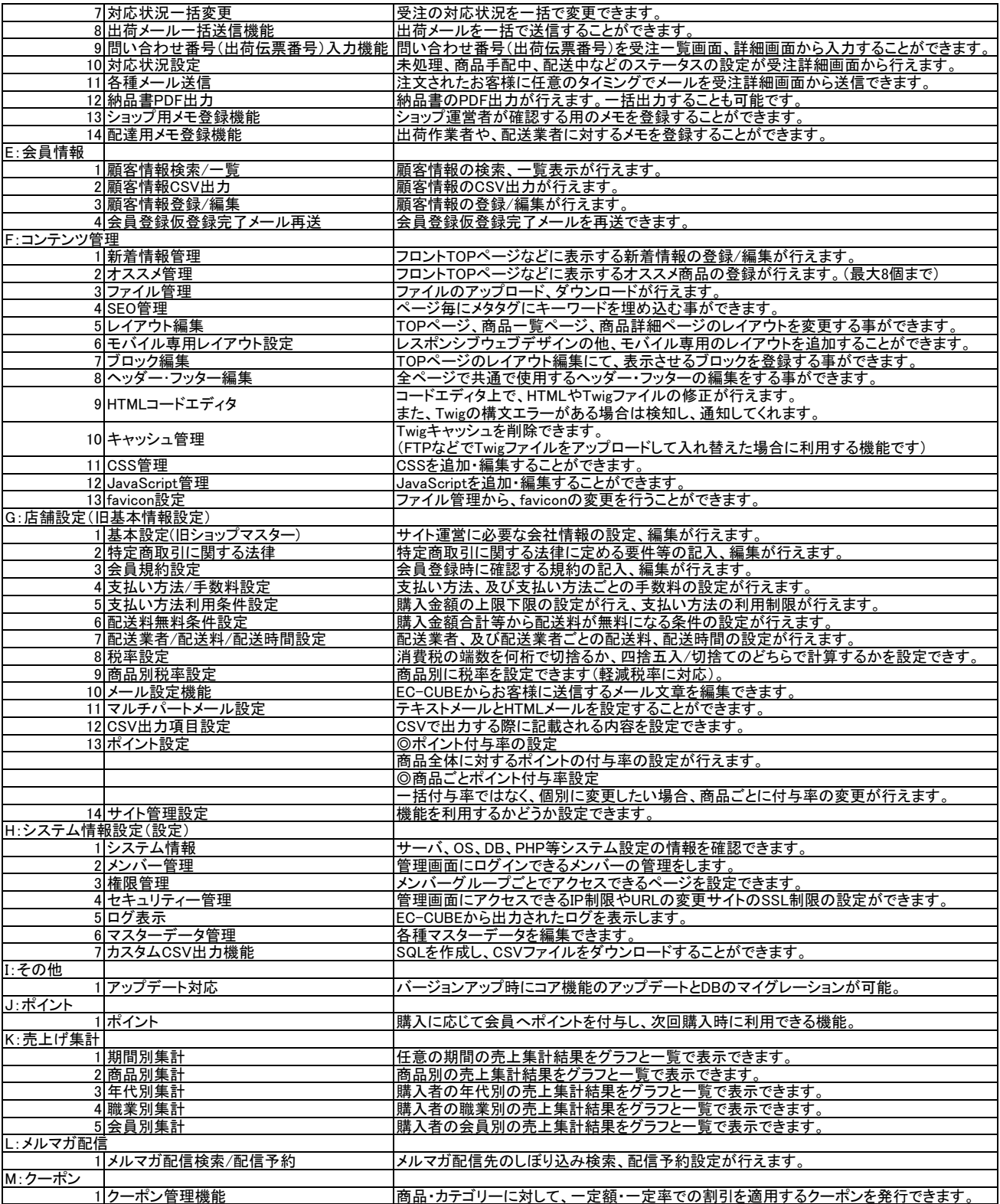